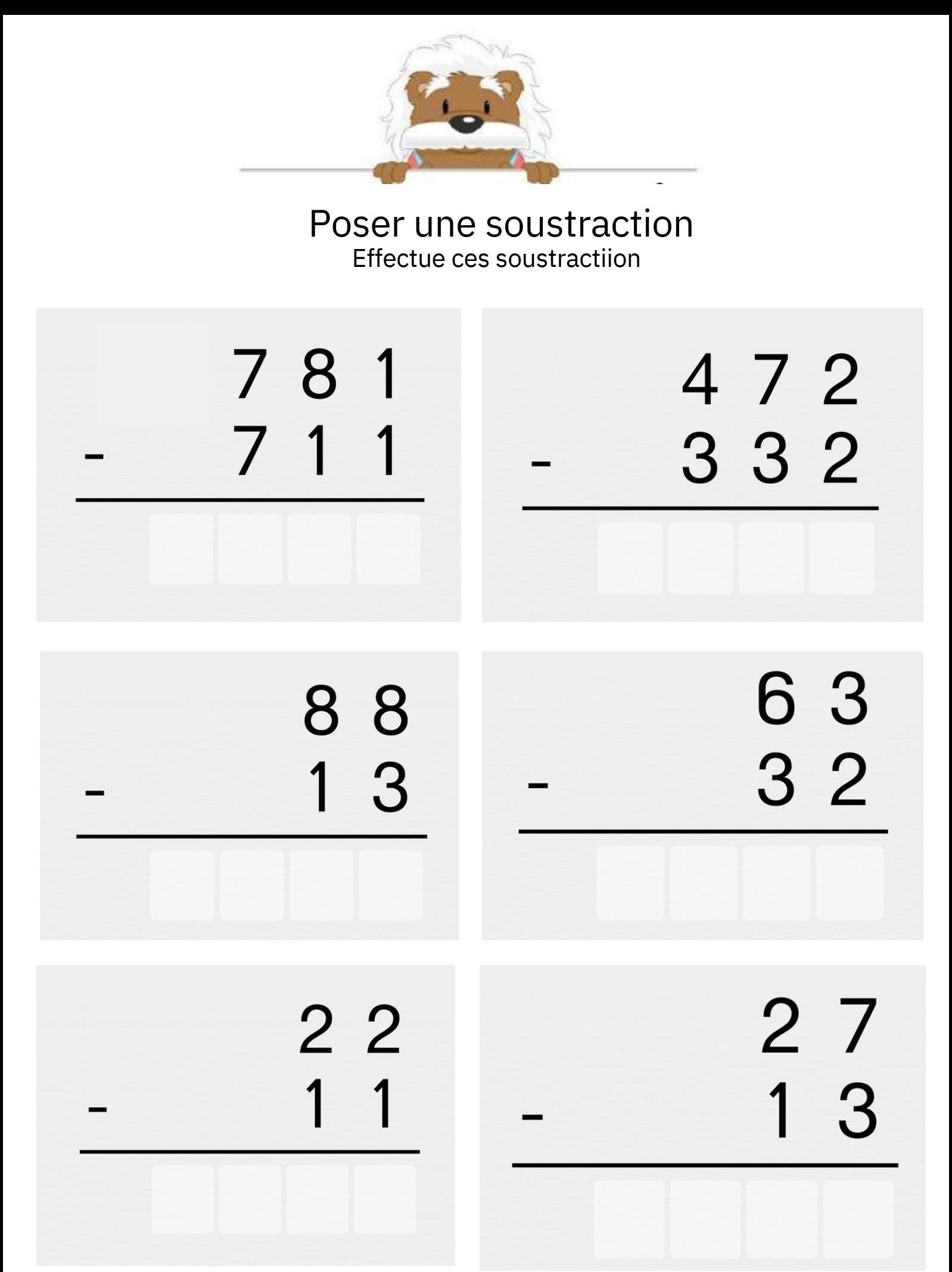

## myBlee Math